## УДК 621.316.7:519.863

# **МОРФОМЕТРИЧНИЙ РОЗРАХУНОК НАВАНТАЖУВАЛЬНИХ ВТРАТ ЕЛЕКТРОЕНЕРГІЇ**

*Запропоновано морфометричний метод визначення навантажувальних втрат. Обчислено похибки розрахунку на основі морфометричного підходу та середньоквадратичного струму у порівнянні з ефективним струмом.* 

### **Вступ**

Зниження навантажувальних втрат є важливою складовою загального комплексу заходів, що здійснюються з метою покращення процесу передачі та розподілу електроенергії. Значення цих втрат обчислюється на основі відомої формули [1—3]:

$$
\Delta W_{\rm H} = I_c^2 R_e \left( I_{\rm cx} / I_c \right)^2 \cdot T = I_{\rm cx}^2 R_e T \,, \tag{1}
$$

де 1 *n*  $I_c = \sum_{j=1} I_j / n$  $=\sum_{j=1} I_j/n$  — середній струм;  $I_j$  — значення струму в *j* момент зчитування інформації про

електроспоживання; *n* — кількість зчитувань інформації про електроспоживання за час *Т* ; *Rе* —

еквівалентний опір мережі;  $I_{\text{cK}}$  — середньоквадратичний струм:  $I_{\text{cK}} = \sqrt{\sum_{j=1}^{n} I_j^2}$  $I_{\scriptscriptstyle\rm CK}=\sqrt{\sum\limits_{j=1}^L I_j^2}/n$ =  $=\sqrt{\sum I_i^2/n}$ .

Як показано у [4] недоліком використання середньоквадратичного струму в розрахунках величини  $\Delta W_{\text{H}}$  у порівнянні з ефективним  $I_{\text{eq}} = \sqrt{\frac{1}{T}} \int I^2(t)$ 0  $I_{\text{eqb}} = \sqrt{\frac{1}{T}} \int_{0}^{T} I^2(t) dt$  є те, що в основі розрахунку середньо-

квадратичного струму лежить використання значень струмів в певні моменти часу. Це підтверджується і у [5, 6] — похибка є суттєвою і вона знижує ефективність заходів зі зниження втрат електроенергії в електричних мережах. Величина *І*еф не використовується в (1) через складність її розрахунку через необхідність пошуку функції — моделі графіка та визначення інтеграла  $^{2}(t)$ *Т*  $\int I^2(t)dt$ .

#### **Матеріали та результати досліджень**

Як відомо, значенням інтегралів відповідають значення площ фігур обмежених відповідними функціями — моделями графіків (ГЕН). При використанні морфометричного підходу визначення площі є простою процедурою. Величина площі є одним із базових морфометричних показників і для її розрахунку розроблено відповідні функції у бібліотеках комп'ютерного морфометричного аналізу. Обчислюються вона шляхом сумування елементарних точок (пікселів) фігури з достатньо високою роздільною здатністю. Розрахунки середнього та ефективного струмів засобами морфометрії ми можемо здійснити за допомогою таких формул:

$$
I_c = \frac{S_{\text{TEH}}}{T}; \quad I_{\text{me}\phi} = \sqrt{\frac{S_{\text{TEH}^2}}{T}} \tag{2}
$$

де  $S_{\rm{TEH}}$ , А·год — площа фігури, що відповідає ГЕН;  $S_{\rm{TEH^2}}$ , А<sup>2</sup>·год — площа фігури, що відповідає графіку квадратів електричних навантажень; *І*меф , А — ефективний струм, визначений на основі морфометричного підходу.

Для прикладу розглянемо два елементарних ГЕН та здійснимо розрахунки струмів та навантажувальних втрат для них. Розрахуємо ефективні, середньоквадратичні та ефективні струми за до-

-

0

<span id="page-0-0"></span>Т. І. Коменда, Н. В. Коменда, 2011

помогою морфометричного підходу. Задамося вихідними даними та запишемо їх в табл. 1.

Таблиця 1

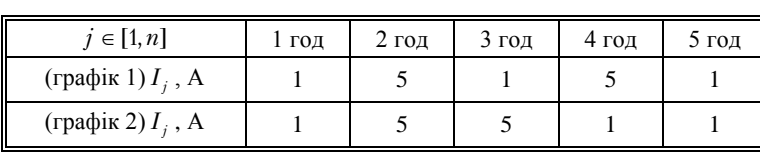

**Вихідні дані про споживання струму**

Відповідні значенням табл. 1 ГЕН зображено на рис. 1.

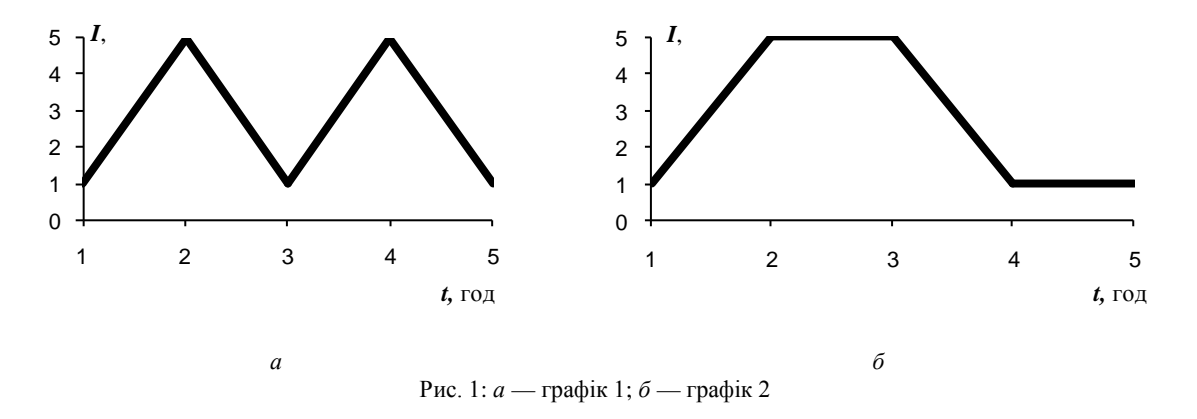

Розрахуємо середній  $I_c$  та середньоквадратичний  $I_{cK}$  струми, коефіцієнт форми  $\hat{E}_\delta$  та втрати в мережі ∆*W*<sup>н</sup> (еквівалентний опір — 1 Ом, за час 4 год.) на основі табл. 1. Результати розрахунку запишемо в табл. 2.

Таблиця 2

| Показники | $\mathcal{L}_c$ , A | $\mathbf{1}_{\text{cK}}$ , $\mathbf{A}$ | ււ <sub>ժ</sub> | $\Delta W_{\shortparallel}$ , BT |
|-----------|---------------------|-----------------------------------------|-----------------|----------------------------------|
| графік 1  | 2,6                 | 3,224                                   | 1.25            | 42.4                             |
| графік 2  | 2,0                 | 3.224                                   | .25             |                                  |

**Розрахунок втрат на основі використання середньоквадратичного струму**

Розрахунки (табл. 2) показують, що значення  $\hat{E}_{\hat{a}}$  є однаковим для різних за формою графіків, що підтверджує висновки отримані у [5—6].

Розрахуємо еквівалентний струм для обох графіків. З цією метою визначимо рівняння прямих  $I = f(t)$ , що проходять через задані точки (табл. 1) та визначимо  $\int f^2(t) dt$  та, як результат, значення *І*еф . Рівняння прямих для ділянок ГЕН зведемо в табл. 3.

Таблиця 3

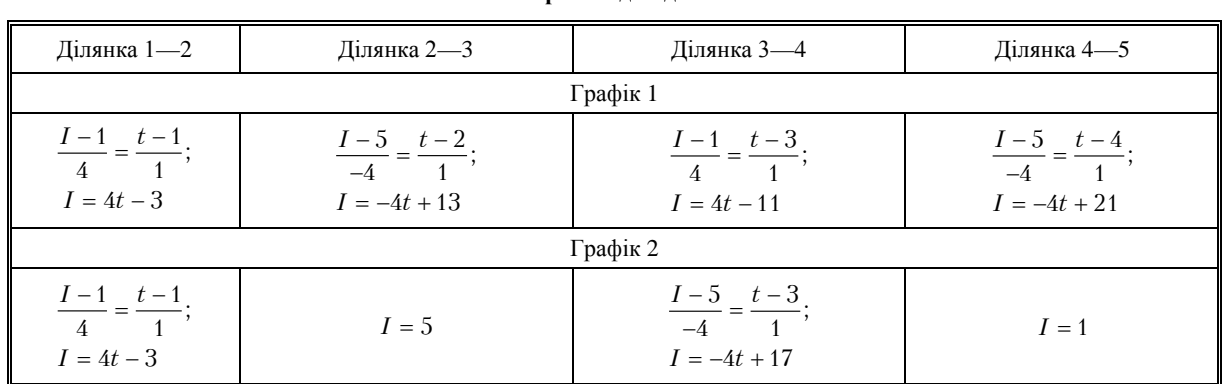

**Рівняння прямих для ділянок ГЕН**

Отже, для графіка 1:

$$
I_{\text{e}\Phi} = \sqrt{\frac{1}{4} \left( \int_{1}^{2} (4t - 3)^{2} dt + \int_{2}^{3} (-4t + 13)^{2} dt + \int_{3}^{4} (4t - 11)^{2} dt + \int_{4}^{5} (-4t + 21)^{2} dt \right)} = 3,215 A
$$

а для графіка 2:

$$
I_{\text{eq}} = \sqrt{\frac{1}{4} \left( \int_{1}^{2} (4t - 3)^{2} dt + \int_{2}^{3} (5)^{2} dt + \int_{3}^{4} (-4t + 17)^{2} dt + \int_{4}^{5} (1)^{2} dt \right)} = 3,416 A
$$

Результат розрахунків зведемо в табл. 4.

Таблиця 4

Розрахунок втрат на основі ефективного струму

| Показники |     | e <sub>t</sub> > |     | , Br  |
|-----------|-----|------------------|-----|-------|
| Графік 1  | 2.6 | 3,215            | .24 | 41.35 |
| Графік 2  | 2,6 | 3,416            |     | 46,68 |

Для визначення ефективного струму шляхом морфометричного підходу побудуємо графіки квадратів миттєвих значень струмів (рис. 2) у відповідності з табл. 1.

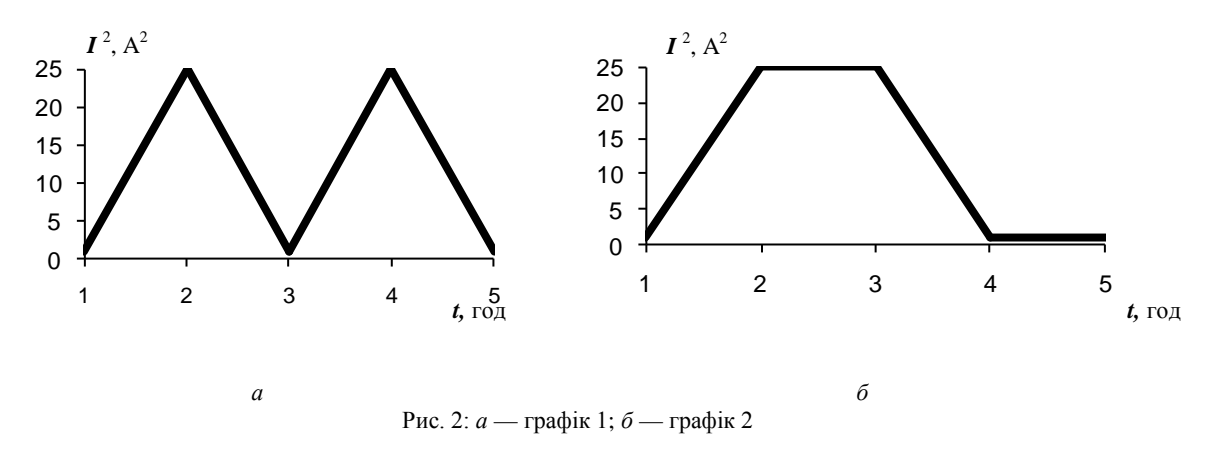

Під час розрахунку навантажувальних втрат за допомогою морфометричного підходу формула (1) набуде такого вигляду:

$$
\Delta W_{\rm H} = I_{\rm MeP}^2 \cdot R_e T = \left(\sqrt{\frac{S_{\rm TEH}^2}{T}}\right)^2 R_e T = \frac{S_{\rm TEH}^2}{T} R_e T = S_{\rm TEH} R_e.
$$
 (3)

Величину $\hat{E}_{_{\hat{0}}}$ можна визначити таким чином:

$$
K_{\Phi} = \frac{I_{\text{me}\Phi}}{I_c} = \sqrt{\frac{S_{\text{TEH}^2}}{T}} \frac{T}{S_{\text{TEH}}} = \sqrt{T} \frac{\sqrt{S_{\text{TEH}^2}}}{S_{\text{TEH}}}.
$$
(4)

Розрахуємо ефективний струм за допомогою морфометричного підходу  $I_{\text{med}}$  та втрати енергії  $\Delta W_{\text{H}}$ . Результати розрахунків внесемо в табл. 5.

Таблиця 5

Розрахунок втрат на основі морфометричного підходу

| Показники | $I_c$ , A | $\mathbf{I}_{\text{Me}\varphi}$ , $\mathbf{A}_{\text{me}\varphi}$ | ⊥ւ <sub>ժ</sub> | $\Delta W_{\scriptscriptstyle\rm H}$ , $\rm Br$ |
|-----------|-----------|-------------------------------------------------------------------|-----------------|-------------------------------------------------|
| графік 1  | 2,6       | 3,214                                                             | 1,24            | 41,32                                           |
| графік 2  | 2,6       | 3,415                                                             | 1,31            | 46,65                                           |

Визначимо абсолютну та відносну похибки розрахунку струмів і втрат відносно розрахунків ефективного струму  $\Delta_I = I_{\text{po3p}} - I_{\text{e}\varphi}$ ,  $\Delta_W = \Delta W_{\text{po3p}} - \Delta W_{\text{e}\varphi}$ ,  $I = \overline{I_{\text{eq}}}$  $\delta_I = \frac{\Delta}{I}$  $W = \overline{\Delta W_{\text{eq}}}$  $\delta_W = \frac{\Delta}{\Delta W_{\text{ed}}}$ , де

 $I_{\text{po3p}}$ , ∆ $W_{\text{po3p}}$  — струм і втрати потужності розраховані через середньоквадратичне значення та на основі морфометричного підходу. Результати запишемо в табл. 6.

Таблиця 6

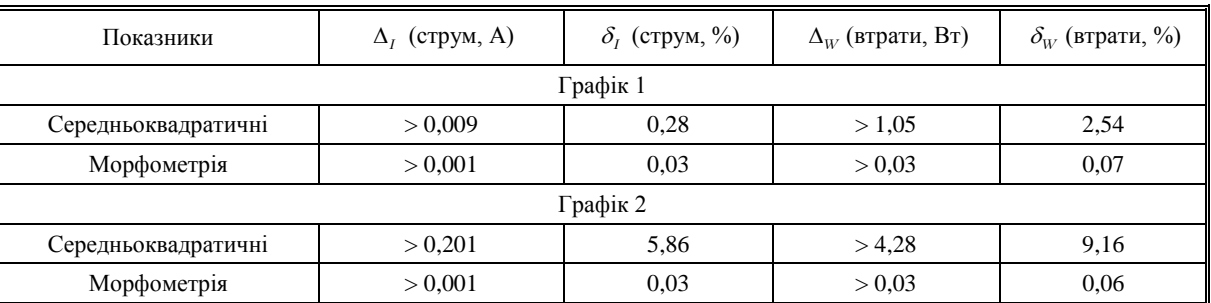

#### **Похибки розрахунку**

#### **Висновки**

Вищенаведене свідчить про значне підвищення точності розрахунку у разі використання морфометричних методів порівняно з середньоквадратичною оцінкою для проаналізованих випадків у відповідності з табл. 6.

Зазначимо, що точність середньоквадратичної оцінки може бути суттєво підвищена і фактично дорівнювати точності розрахунків морфометричного підходу. Досягнути цього можна інтерполяцією проміжних значень та збільшенням кількості точок розрахунку середньоквадратичного струму в десятки тисяч разів.

Разом з тим, розрахунки середньоквадратичних струмів з такою точністю потребуватимуть значного використання комп'ютерного часу і значно складніших алгоритмів. На відміну від них, розрахунок, зроблений на основі аналізу зображень, зводиться до обчислення суми пікселів графіка і може здійснюватись в режимі реального часу для оцінки експлуатаційних режимів.

# СПИСОК ВИКОРИСТАНОЇ ЛИТЕРАТУРИ

1. Железко Ю. С. Расчет, анализ и нормирование потерь электроэнергии в электрических сетях / Ю. С. Железко, А. В. Артемьев, О. В. Савченко. — М. : изд-во НЦ ЭНАС, 2002. — 280 с.

2. Методичні вказівки з аналізу технологічних витрат електроенергії та вибору заходів щодо їх зниження : ГНД 34.09.204-2004 : Зат. Міністерством палива та енергетики України 09.06.2004: Термін дії встановлений з 09.06.2004 до 09.06.2009. — К., 2004. — 159 с. — (Нормативний документ Мінпаливенерго України).

3. Методика складання структури балансу електроенергії в електричних мережах 0,38—150 кВ, аналізу його складових і нормування технологічних витрат електроенергії: ГНД 34.09.104-2003: Зат. Міністерством палива та енергетики України. — К., 2004. — 115 с.

4. Волобринский С. Д. Электрические нагрузки промышленных предприятий / С. Д. Волобринский, Г. М. Каялов и — М.-Л. : Энергия, 1964. — 154 с.

5. Демов О. Д. Морфометрична оцінка графіка електричних навантажень / О. Д. Демов, Н. В. Коменда, Т. І. Коменда // Промелектро. — 2008. — № 4. — С. 22—25.

6. Демов О. Д. Морфометрія графіка електричних навантажень / О. Д. Демов, Н. В. Коменда, Т. І. Коменда // Енергетика та електрифікація. — 2009. — № 8. — С. 59—62.

Рекомендована кафедрою електричних станцій та систем

Стаття надійшла до редакції 10.10.11 Рекомендована до друку 15.11.11

*Коменда Тарас Іванович* — доцент, *Коменда Наталія Володимирівна* — асистент. Кафедра електропостачання, Луцький національний технічний університет, Луцьк